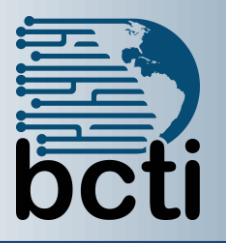

## **Microsoft® Power BI Data Analysis Practitioner**

**Course Description:** The creation of data-backed visualizations is a key method data scientists, or any professional, can explore, analyze, and report insights and trends from data. Microsoft® Power BI® software is designed for this purpose. Power BI was built to connect to a wide range of data sources and allows users to quickly create visualizations of connected data to gain insights, show trends, and create reports. Power BI's data connection capabilities and visualization features go far beyond those that can be found in spreadsheets, allowing users to create compelling and interactive worksheets, dashboards, and stories that bring data to life and turn data into thoughtful action.

**Duration:** Instructor-led, group-paced, classroom-delivery learning model with structured hands-on activities 14 hours (2 days)

**Course Objectives:** To make use of the Power BI to visualize data:

- Analyze data with self-service BI.
- Connect to data sources.
- Perform advanced data modeling and shaping.
- Visualize data with Power BI.
- Enhance data analysis.
- Model data with calculations.
- Create interactive visualizations.

**Prerequisite:** To ensure your success, you should have experience using Power Query to connect to data sources and cleanse data prior to reporting. A solid working knowledge of constructing Pivot Tables is helpful as it serves as the foundation for other reporting options.

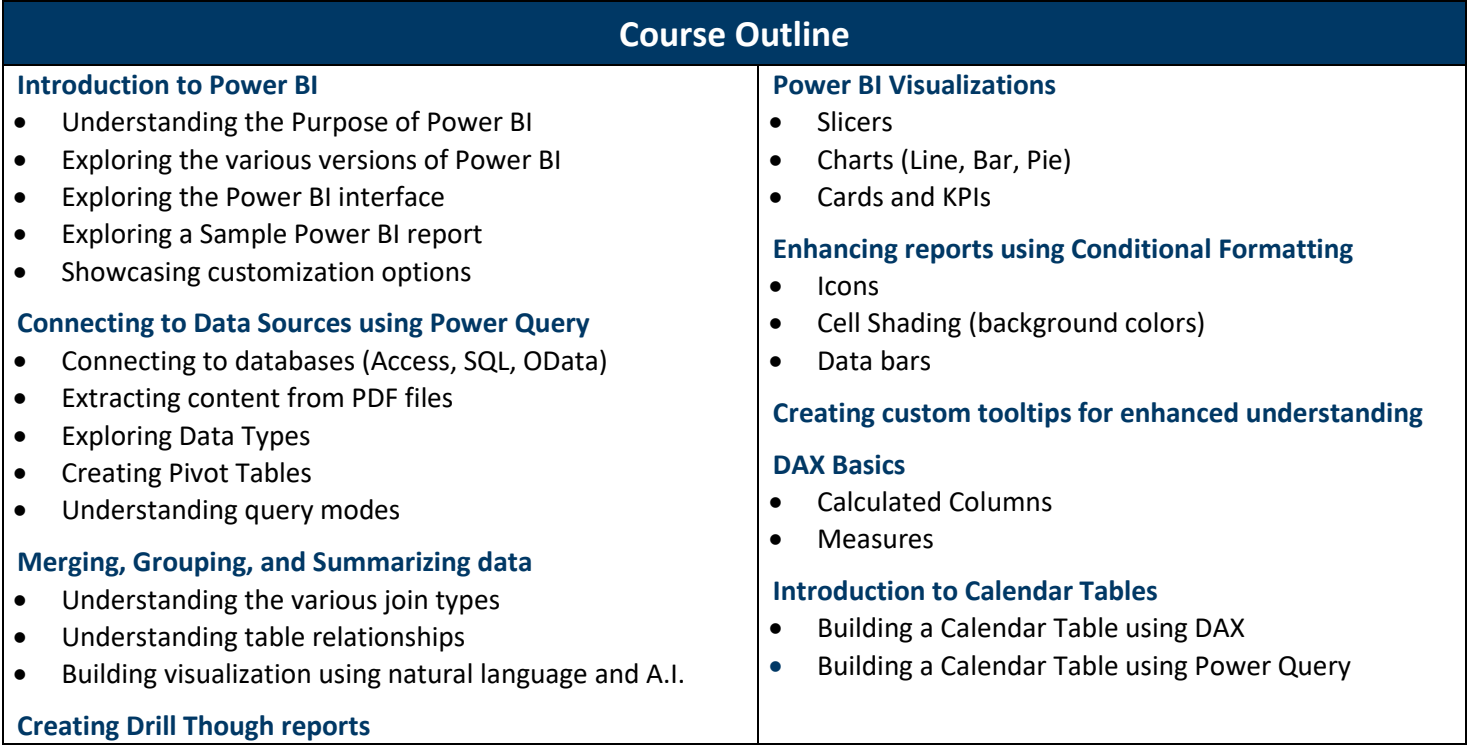